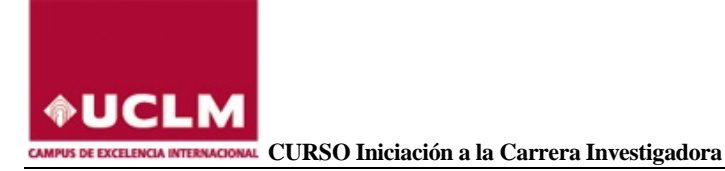

# **INICIACIÓN A LA CARRERA INVESTIGADORA PARA ALUMNOS DE POSGRADO, MÁSTER Y DOCTORADO.**

## **MÓDULO 0. INTRODUCCIÓN**

- **0.1 La ordenación de la enseñanza universitaria.**
- **0.2 El Centro de Estudios de Posgrado de la UCLM.**
- **0.3 La Escuela Internacional de Doctorado de la UCLM.**
- **0.4 El Aula de Competencias Transversales.**
- **0.5 La Biblioteca Universitaria y los cursos de formación en competencias.**

### **MÓDULO 1. CÓMO INICIAR LA CARRERA INVESTIGADORA**

- **1.1 La organización de la investigación en España.**
	- La regulación de la ciencia en España:
		- **a) La ley 14/2011, de 1 de junio de la Ciencia, la Tecnología y la Innovación.**
		- **b) El sistema Español de Ciencia, Tecnología e Innovación.**
		- **Ministerio de Economía, Industria y Competitividad.**
			- **a) Plan Nacional de I+D+i**
			- **b) Agencia Estatal de Investigación.**
	- **Universidades, Organismos Públicos de Investigación, Convocatorias y Becas.**
- **1.2 La ciencia se evalúa.**
	- **Tipos de evaluación. El proceso de revisión por pares.**
	- **Organismos evaluadores en España:** 
		- **a) SCE, Subdivisión de Coordinación y Evaluación.**
		- **b) ANECA, Agencia Española de Evaluación de la Calidad y la Acreditación.**
		- **c) CNEAI, Comisión Nacional Evaluadora de la Actividad Investigadora.**
	- **Criterios de evaluación de la producción científica: indicadores.**

#### **MÓDULO 2. HERRAMIENTAS DE APOYO A LA CARRERA INVESTIGADORA**

**2.1 Herramientas para la recogida y almacenamiento de la información.**

**2.2 Herramientas para organizar la documentación de un trabajo de investigación:**

- Marcadores sociales y gestores de notas.
- **Guías de citas y referencias bibliográficas.**
- Gestores bibliográficos.

**2.3 Herramientas para compartir y difundir los resultados de investigación: la ciencia 2.0.**

- **Qué es la ciencia 2.0.**
- **Compartir los recursos.**
- **Compartir los resultados.**
- **Compartir la investigación.**
- **2.4 El currículum**
	- **¿Qué es?**
	- **Estructura y contenido.**
	- **Tipología.**
	- **Resumen.**
	- **Europass.**

#### **MODULO 3. FUENTES DE INFORMACIÓN.**

**3.1 Evaluación de la producción científica de un autor.**

- **Web of Science.**
- **Scopus.**
- **Google Scholar.**
- **Dialnet Plus.**
- **3.2 Evaluación de la calidad de publicaciones periódicas.**

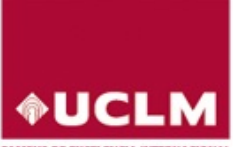

**CAMPUS DE EXCELENCIA INTERNACIONAL CURSO Iniciación a la Carrera Investigadora** 

- **Journal Citation Report (JCR)**
- **Scimago Journal Rank (SJR)**
- **Google Scholar Metrics for Publications.**<br>■ Otros indicadores: Latindex, CIRC, Carbu
- **Otros indicadores: Latindex, CIRC, Carhus Plus; MIAR.**
- **3.3 Evaluación de la calidad de las monografías.**
	- **Webs of Science: citas.**
	- Scopus: citas.
	- **Google Scholar: citas.**
	- **Scholarly Publisher Indicators (SPI).**
	- **Bipublishers.**
	- **Publisher Scholar Metrics.**

#### **MÓDULO 4. DIFUSIÓN Y VISIBILIDAD DE LA PRODUCCIÓN CIENTÍFICA**

**4.1 Firma de los trabajos científicos y recomendaciones de FECYT.**

- **4.2 Perfil de investigador:**
	- **ORCID.**
	- **Researcher ID.**
	- **Author ID Scopus.**
	- **Dialnet.**
	- **Google Académico.**
- **4.3 Publicar artículos científicos:**
	- **Cómo seleccionar revistas científicas.**
	- **Cómo preparar un artículo para que sea aceptado.**
	- **Publicación en Acceso Abierto y Repositorios.**
- **4.4 Otras publicaciones:**
	- **Ponencias y comunicaciones a Congresos.**
	- **Posters**
	- Patentes.

**4.5 Proteger los derechos de los autores. Propiedad intelectual para investigadores.**

**4.6 Estrategias para mejorar la visibilidad de las publicaciones.**